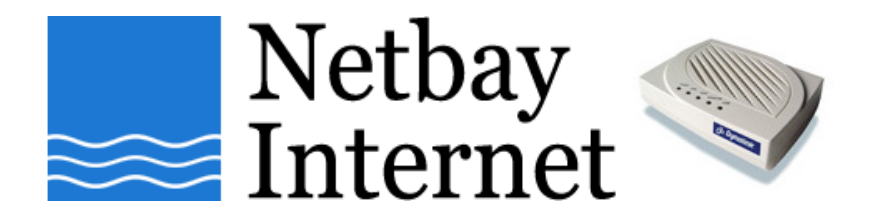

## **ADSL/ADSL2+ troubleshooting: isolation test guide**

- 1. Unplug all devices that are connected to the same telephone line your ADSL/ADSL2+ connection is using. This includes (but is not limited to):
	- **telephones,**
	- **fax machines,**
	- **dialup modems,**
	- **answering machines,**
	- **EFTPOS terminals,**
	- **Foxtel digital boxes.**
- 2. Connect your modem directly to the telephone wall socket. Use a telephone cable of length no longer than 3 meters. Do not connect line filters in between the wall jack and your modem. Do not use extension cables, double adaptors or splitters. Make sure your telephone cable is not coiled.
- 3. Check and make sure the modem has power. Give it  $3 5$  minutes to attain line sync.
- 4. If the ADSL/DSL light on the modem is off or flashing, power cycle the modem by pulling out the power of the modem and put it back in.
- 5. Do a factory reset to the modem if ADSL/DSL light still off or flashing after you power cycle the modem. Factory reset: this involves using a paperclip or pen to push the factory reset button (usually a recessed button at the rear of the modem) for about 20 seconds.
- 6. If the ADSL/DSL light stays solid green, it means a previously-connected device was causing interference to the connection. \* If you are troubleshooting a slow speed issue, please turn on the computer and perform a speed test now.
- 7. Reconnect the devices one by one to find out which one is causing the problem. Leave the modem on for a few minutes after each device is plugged back in, check if the ADSL/DSL light goes off. If it does, it means you have found the device interfering with your internet connection.